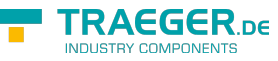

# OpcCertificateValidationFailedEventAr gs Members

**Namespace:** Opc.UaFx **Assemblies:** Opc.UaFx.Advanced.dll, Opc.UaFx.Advanced.dll The [OpcCertificateValidationFailedEventArgs](https://wiki.traeger.de/en/software/sdk/opc-ua/net/api/opc.uafx.opccertificatevalidationfailedeventargs) type exposes the following members.

## <span id="page-0-0"></span>Constructors

### <span id="page-0-1"></span>OpcCertificateValidationFailedEventArgs(X509Certificate 2, OpcCertificateValidationResult, OpcResult)

Initializes a new instance of the [OpcCertificateValidationFailedEventArgs](https://wiki.traeger.de/en/software/sdk/opc-ua/net/api/opc.uafx.opccertificatevalidationfailedeventargs) class using the event data specified.

### **C#**

public OpcCertificateValidationFailedEventArgs(X509Certificate2 certificate, OpcCertificateValidationResult result, OpcResult resultInfo)

### **Parameters**

certificate [Cryptography.X509Certificates.X509Certificate2](https://docs.microsoft.com/en-us/dotnet/api/system.securitymembers#Cryptography.X509Certificates.X509Certificate2)

The [Cryptography.X509Certificates.X509Certificate2](https://docs.microsoft.com/en-us/dotnet/api/system.securitymembers#Cryptography.X509Certificates.X509Certificate2) instance providing the certificate data to validate/validated.

### result [OpcCertificateValidationResult](https://wiki.traeger.de/en/software/sdk/opc-ua/net/api/opc.uafx.opccertificatevalidationresult)

The so far reached [OpcCertificateValidationResult](https://wiki.traeger.de/en/software/sdk/opc-ua/net/api/opc.uafx.opccertificatevalidationresult) which indicates the reason, why the validation of the certificate failed.

### resultInfo [OpcResult](https://wiki.traeger.de/en/software/sdk/opc-ua/net/api/opc.uafx.opcresult)

The [OpcResult](https://wiki.traeger.de/en/software/sdk/opc-ua/net/api/opc.uafx.opcresult) which provides additional information about the result. This information is also used in case of an un-accepted certificate for an exception.

### **Exceptions**

### [ArgumentNullException](https://docs.microsoft.com/en-us/dotnet/api/system.argumentnullexception)

The certificate or resultInfo is a null reference (Nothing in Visual Basic).

## <span id="page-0-2"></span>**Properties**

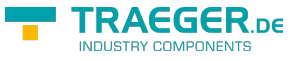

### <span id="page-1-3"></span>Accept

Gets or sets a value indicating whether to accept the [Certificate](#page-1-0) independent from the [Result](#page-1-1) of the certificate validation.

### **C#**

public bool Accept { get; set; }

### **Property Value**

### [Boolean](https://docs.microsoft.com/en-us/dotnet/api/system.boolean)

The value true to trust the [Certificate;](#page-1-0) otherwise the value false. The default value is false.

## <span id="page-1-4"></span><span id="page-1-0"></span>**Certificate**

Gets the certificate its validation has failed.

### **C#**

public X509Certificate2 Certificate { get; }

### **Property Value**

[Cryptography.X509Certificates.X509Certificate2](https://docs.microsoft.com/en-us/dotnet/api/system.securitymembers#Cryptography.X509Certificates.X509Certificate2)

An instance of the [Cryptography.X509Certificates.X509Certificate2](https://docs.microsoft.com/en-us/dotnet/api/system.securitymembers#Cryptography.X509Certificates.X509Certificate2) class representing the certificate its validation has been failed.

### <span id="page-1-5"></span><span id="page-1-1"></span>Result

Gets a value indicating the outcome of the certificate validation.

### **C#**

```
public OpcCertificateValidationResult Result { get; }
```
### **Property Value**

### [OpcCertificateValidationResult](https://wiki.traeger.de/en/software/sdk/opc-ua/net/api/opc.uafx.opccertificatevalidationresult)

One of the members defined by the [OpcCertificateValidationResult](https://wiki.traeger.de/en/software/sdk/opc-ua/net/api/opc.uafx.opccertificatevalidationresult) enumeration.

## <span id="page-1-6"></span><span id="page-1-2"></span>ResultInfo

Gets the information used to represent the [Result](#page-1-1) in case there an exception is to be thrown.

#### **C#**

```
public OpcResult ResultInfo { get; }
```
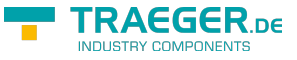

### **Property Value**

### **[OpcResult](https://wiki.traeger.de/en/software/sdk/opc-ua/net/api/opc.uafx.opcresult)**

The information associated with the [Result](#page-1-1) which is used for any subsequently thrown exception.

# <span id="page-2-0"></span>Methods

## <span id="page-2-1"></span>ToString()

Returns a string that represents the current [OpcCertificateValidationFailedEventArgs.](https://wiki.traeger.de/en/software/sdk/opc-ua/net/api/opc.uafx.opccertificatevalidationfailedeventargs)

### **C#**

public override string ToString()

### **Returns**

### **[String](https://docs.microsoft.com/en-us/dotnet/api/system.string)**

A string that represents the current [OpcCertificateValidationFailedEventArgs](https://wiki.traeger.de/en/software/sdk/opc-ua/net/api/opc.uafx.opccertificatevalidationfailedeventargs) including either the [ResultInfo](#page-1-2) (if available) or the [Result](#page-1-1) of the event data represented.

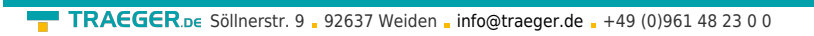

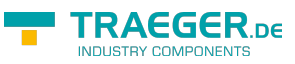

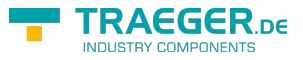

# **Table of Contents**

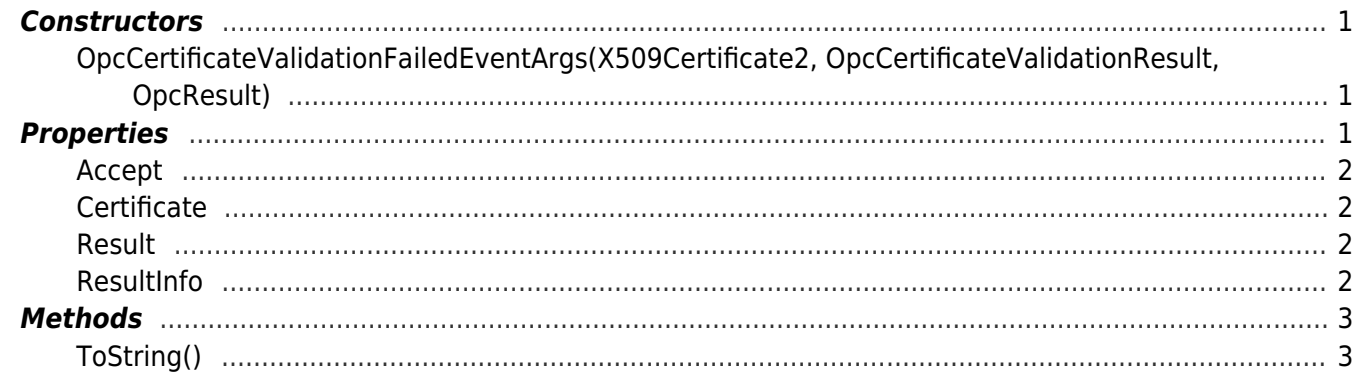